# 3 jours / 21 heures

**Nombre de participants :** 5 au maximum

**Durée :**  3 jours / 21 heures

**Horaires :**  9h00-12h30 / 13h30-17h00

**Lieu :**  Rochefort

#### **Moyens pédagogiques :**  Un poste informatique par

stagiaire. PC de l'animateur équipé d'un vidéoprojecteur.

# **Méthodes mobilisées :**

Alternance de cours et de travaux pratiques adaptés aux besoins exprimés.

**Modalités d'évaluation :** Travaux pratiques de contrôle

**Validation :**  Attestation de stage

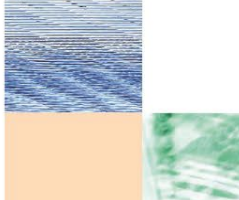

**Objectif** Créer et exporter un support vidéo, à l'aide d'Adobe PREMIERE Pro, logiciel professionnel de création audiovisuelle.

**Prérequis** Avoir une bonne pratique de l'outil informatique (architecture du système d'exploitation, espaces de stockage) Public

Tout public futur utilisateur du logiciel ADOBE PREMIERE PRO

Programme détaillé

1 – HISTOIRE ET ENJEUX DU MONTAGE (1h) L'histoire du montage en cinéma et audiovisuel Comment créer du sens avec un montage Démonstration de vidéos montées

2 – L'OUTIL INFORMATIQUE (1h) Échanges sur les pratiques, état des lieux.

3 – DEMARRER AVEC ADOBE PREMIERE(3h) Présentation des grands axes de la formation. Premier lancement du logiciel, création d'un projet.

Introduction à Adobe Première, son interface. Quelques raccourcis usuels.

4 – IMPORTER DES MEDIAS (2h) Généralités, Importer des médias, les panneaux projet, médias et source. Créer une nouvelle séquence dans notre projet. Nouvelle séquence à partir d'un média. Les différents médias, notion d'importation avec Adobe Première. Pré-organisation des médias

# 5 - EDITION ET MONTAGE (3h)

Sélection de clip, marque d'entrée et marque de sortie, création de « sous-clips ». Déplacer un clip.

Rogner, redimensionner un clip. L'outil rasoir. Travail multi-pistes. Séparer l'audio et la vidéo d'un même clip. Les marqueurs.

# 6 - LES TITRES ET IMAGES FIXES (2h)

Importer des images fixes : résolution et ratio. Ajouter des titres, du texte. Créer un générique.

# 7 - EDITER L'AUDIO (3h)

Le montage vidéo

avec Adobe PREMIERE

Les différents types de pistes audio, qualités et formats usuels. L'interface des pistes audio, «mute» et «solo». Ajuster des pistes audio. Mixer le son : Mixeur de clip. Normaliser les niveaux entre deux clips. Mixeur de piste, normaliser toute une séquence. Resynchroniser son et image.

### 8 - EFFETS ET TRANSITIONS (3h)

Le panneau des Effets, ses catégories et usages. Effets de position et de déplacement : animer les clips.

Présentation des effets de transition.

# 9 - FINALISER ET EXPORTER (1h)

Le rendu des effets. La fenêtre d'exportation. Notions sur l'encodage, formats usuels.

# 10 – ALLER PLUS LOIN AVEC ADOBE

PREMIERE PRO (2h) Montage de vidéos 360° Intégration d'effets professionnels achetés Recherche et achat de musiques libres Gestion du montage de courts et moyens métrages Étalonnage colorimétrique

Conseil de diffusion des vidéos montées Gestion des projets finalisés

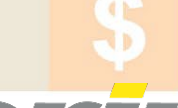

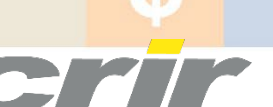

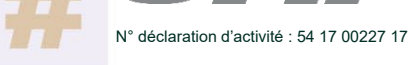

CENTRE DE RESSOURCES INFORMATIQUES DE ROCHEFORT 2 rue de l'école de dressage - BP 80282 - 17312 – ROCHEFORT Tél : 05 46 99 71 10 - Fax : 05 46 99 65 34 - contact@crir.fr - www.crir.fr

Actualisé le 22/09/2023

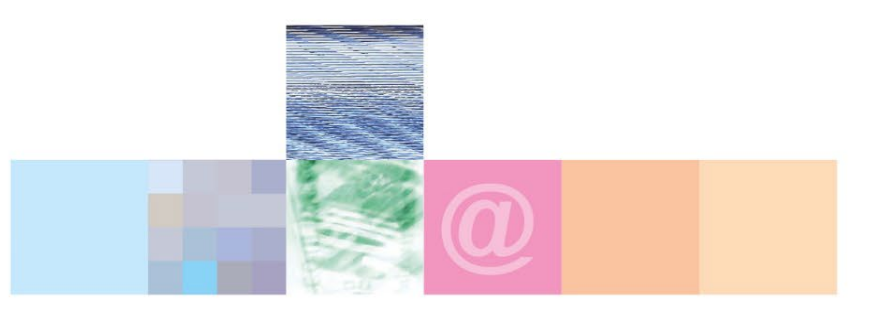

# Le montage vidéo avec Adobe PREMIERE

B 7.1

#### **Approche pédagogique :**

Les différentes séquences de formation sont mises en œuvre à l'aide des techniques pédagogiques suivantes dans le cadre d'une méthode active : Études de cas, exposés, démonstrations, exercices applicatifs...

#### **Dispositif d'évaluation :**

- Évaluation diagnostique en début de formation à travers la réalisation d'un QCM

- Évaluation de la progression des apprenants au cours de la formation

- Évaluation de l'atteinte des objectifs en fin de formation à travers d'une certification, QCM ou exercice

#### **Les indicateurs de résultat et de performance**

Accessible grâce au lien ci-dessous :<http://crir.fr/satisfaction-client.php>

#### **Présentation de la certification TOSA :**

<http://www.crir.fr/certification-tosa.php>

#### **Modalités et délais d'accès :**

Les délais d'accès moyens à la formation sont de 2 à 3 semaines à partir de la réception de l'ensemble des documents contractuels. Une inscription 48 heures avant le début de la formation est néanmoins nécessaire.

#### **Accessibilité aux personnes en situation de handicap :**

La formation est accessible aux personnes en situation de handicap. Une étude des conditions d'accès et des moyens de compensation sera réalisé en amont de l'inscription afin d'identifier plus précisément les conditions de réalisation et de faisabilité de la formation. Les locaux de formation du site de sont accessibles aux personnes en situation de handicap.

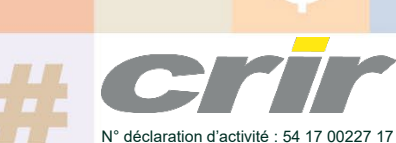

CENTRE DE RESSOURCES INFORMATIQUES DE ROCHEFORT 2 rue de l'école de dressage - BP 80282 - 17312 – ROCHEFORT Tél : 05 46 99 71 10 - Fax : 05 46 99 65 34 - contact@crir.fr - www.crir.fr

Actualisé le 22/09/2023